## 小学校プログラミング教育実施レポート

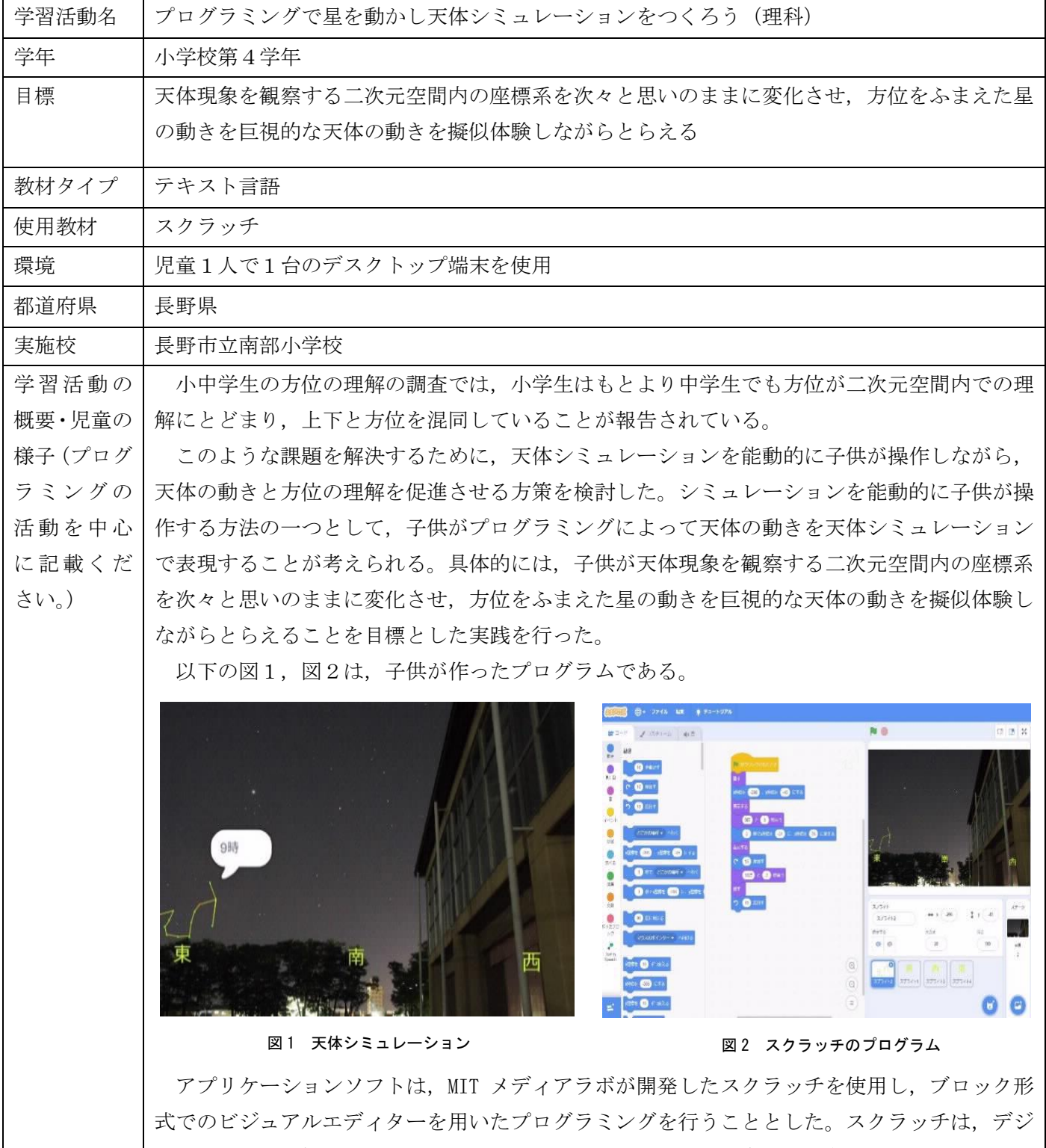

タルカメラ等で撮影した画像を簡単に取り込めるため,背景に身近な景色を取り入れることが できる。さらに,東西南北の方位をテキストとして作成したりして,シミュレーションに取り 入れることができる。

天体シミュレーションの背景には学校周辺の画像を使用することで,ランドマークが確認で きるような天体シミュレーションが作成できる。また,時間の経過による星の動きのシミュレ ーションを写真等の画像で方位を示して 2 次元上の画面で構成することができる(図1)。また, 方位を示す文字や天体の色を選択し,文字の大きさや色を見やすくなるような天体シミュレー ションが作成できる。プログラミングによる天体の移動に関しては,スクラッチは画像移動の

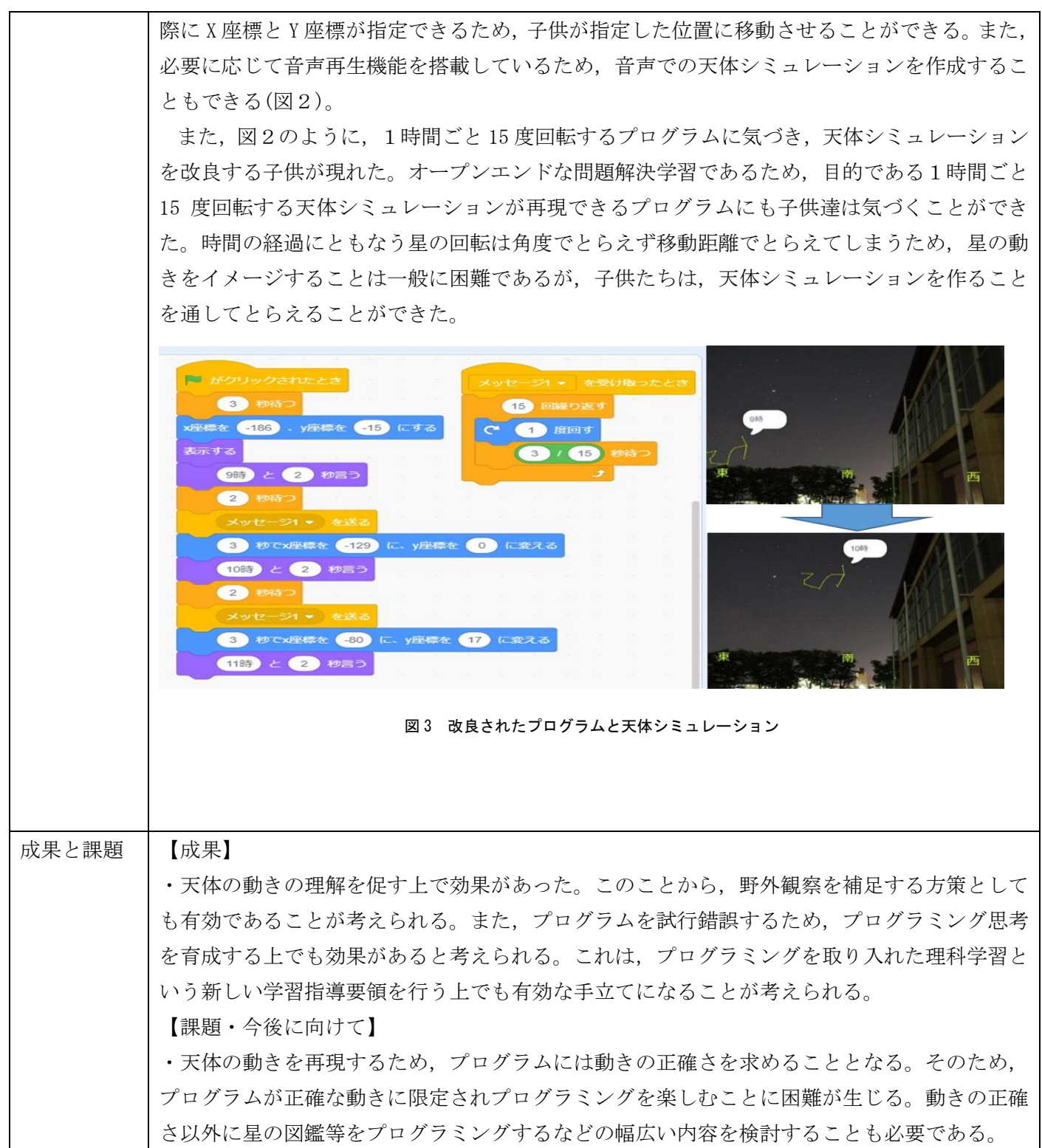